Отдел образования администрации Поныровского района

# Приказ

От 21.02.2023 г. № 57

О проведении муниципального массового мероприятия <<Фестиваль технического творчества <<Щети. Техника. Творчество)) среди обучающихся образовательных организаций Поныровского района.

В рамках реализации государственной программы Курской области «Развитие образования в Курской области», утвержденной постановлением Администрации Курской области от 15.10.2013 № 737-па, в соответствии с приказоМ работЫ Министерства образования и науки Курской области от lз.02.2023 г. Jф 1-284 в соответствии с планом работы Поныровского района Курской области, в целях популяризации инженерных специальностей среди детей и молодёжи, развития научно-технического творчества обучающихся

#### ПРИКАЗЫВАЮ:

1. Провести областное массовое мероприятие «Фестиваль технического творчества «Дети. Техника. Творчество» среди обучающихся образовательных организаций Поныровского района (далее — Фестиваль) с 20.02.2023 г., по<br>23.03.2023 г. 23.03.2023 г.

2. Утвердить:

- положение о проведении Конкурса (Приложение №1);

- состав жюри по подготовке и проведению Конкурса (Приложение  $N<sub>92</sub>$ )

3. Организацию и проведение Конкурса поручить мБоу до <Дом пионеров и школьников) (директор Шитикова Н.В.).

Начальник отдела образования администрации. ФИ. Горяйнова Поныровского района

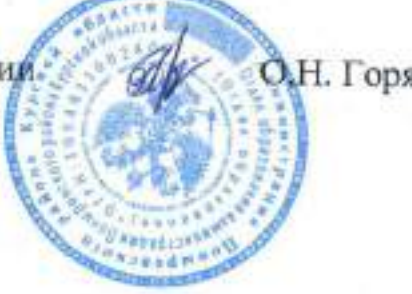

Приложение № 2 к приказу отдела образования администрации Поныровского района № 7от «21» февраля 2023 г.

#### Состав жюри конкурса

Председатель - Шитикова Н.В., директор МБОУ ДО «Поныровский Дом пионеров и школьников».

Члены жюри:

Казначеева О.И. - методист, педагог дополнительного образования МБОУ ДО «Поныровский Дом пионеров и школьников»;

Чаплыгина Н.А. - педагог дополнительного образования МБОУ ДО «Поныровский Дом пионеров и школьников»;

Зубкова Н. В. - методист, педагог дополнительного образования, МБОУ ДО «Поныровский Дом пионеров и школьников»;

Попова О.С. - методист, педагог дополнительного образования МБОУ ДО «Поныровский Дом пионеров и школьников»

Приложение № 1 к приказу отдела образования администрации Поныровского района №2 от «21» февраля 2023 г.

# ПОЛОЖЕНИЕ о проведении муниципального массового мероприятия

«Фестиваль технического творчества «Дети. Техника. Творчество» среди обучающихся образовательных организаций Поныровского района

#### 1. ОБЩИЕ ПОЛОЖЕНИЯ

1.1. Муниципальное массовое мероприятие «Фестиваль технического творчества «Дети. Техника. Творчество» среди обучающихся образовательных организаций Поныровского района (далее - Фестиваль) проводится в рамках реализации государственной программы Курской области «Развитие образования в Курской области», утвержденной постановлением Правительством Курской области от 15.10.2013 №737-па, в соответствии с приказом работы Министерства образования и науки Курской области от 13.02.2023 г. № 1-284 в соответствии с планом работы Поныровского района Курской области.

1.2. Настоящее Положение определяет цели и задачи, порядок проведения, содержание, требования к участникам Фестиваля.

#### 2. ЦЕЛЬ И ЗАДАЧИ ФЕСТИВАЛЯ

Фестиваль проводится с целью популяризации инженерных  $2.1.$ специальностей среди детей и молодёжи, а также развития научно-технического творчества обучающихся.

2.2. Задачи:

- выявление и поддержка талантливых детей и молодёжи в области технического творчества и информационных технологий;

- формирование новых знаний, умений и компетенций у обучающихся в области инновационных технологий, телемеханики, компьютерной графики, радиоэлектроники и программирования;

профессиональная ориентация обучающихся образовательных организаций;

- развитие общей культуры изобретательности, технического, научного и творческого мышления детей и молодежи;

- мотивация к изобретательству, развитие научной, познавательной и творческой активности;

- развитие интереса к инновационным проектам и изобретательству;

- содействие в продвижении проектов;

- расширение коммуникативного пространства на основе активизации интереса к технической и интеллектуально-творческой деятельности;

- повышение статуса, общественной значимости и привлекательности деятельности в сфере производства, техники и технологий, социально значимой творческой деятельности обучающихся;

- создание условий для публичного представления обучающимися результатов их интеллектуального и технического творчества, изобретательства;

поиск новых идей, фиксация новых тенденций  $B$ развитии интеллектуального, технического творчества и изобретательства.

### 3. УЧАСТНИКИ ФЕСТИВАЛЯ

3.1. В Фестивале принимают участие обучающиеся образовательных организаций муниципальных районов и городских округов Курской области; образовательных организаций, подведомственных Министерству образования и науки Курской области:

для обучающихся Поныровского района Курской области по дополнительным общеразвивающим программам заявка ОБЯЗАТЕЛЬНО должна быть представлена в системе АИС «Навигатор дополнительного образования детей Курской области», ребенок или коллектив-участник Фестиваля должны быть зачислены на эту дополнительную общеобразовательную программу и обучаться в текущем году (руководитель педагог дополнительного образования):

- обучающиеся по программам курсов внеурочной деятельности. Для обучающихся по программам внеурочной деятельности необходимо указывать название курса (руководитель - педагогический работник, осуществляющий внеурочную деятельность);

- обучающиеся в рамках воспитательной работы. Для обучающихся, подготовленных в рамках воспитательной работы, руководителем будет являться классный руководитель, реализующий рабочую программу воспитания;

- обучающиеся могут быть самовыдвиженцами. Для самовыдвиженцев руководитель не указывается.

# 4. МЕРОПРИЯТИЯ ФЕСТИВАЛЯ

Фестиваль включает в себя два блока: соревновательный и выставочный.

4.1. Соревновательный блок:

- конкурс «AR-реальность»:

- конкурс «VR 360. Родной край»;

- конкурс авторских туристских маршрутов «Самая красивая страна -Россия»:

-конкурс «Журналистика»;

- конкурс «Программирование автономного полёта - Junior»;

- конкурс «Программирование автономного полёта - Middle»;

- соревнование «Скоростное пилотирование квадрокоптеров»;

- соревнование по скоростному моделированию;

- соревнование по робототехнике <Робо-проект);

-соревнование по робототехнике «Перемещение объектов»;

- соревнование по робототехнике <Вышибалы>.

4.2. Выставочный блок:

- конкурс творческих работ «Третье тысячелетие. Навстречу будущему»;

- выставка «Мир в объективе».

4.3. Перечень мероприятий финала Фестиваля утверждается оргкомитетом для каждой площадки Фестиваля в рабочем порядке

Порядок и условия проведения каждого конкурсного мероприятия определены в регламентах — Приложение № 1 к Положению о проведении Фестиваля:

- <u>до 05 марта 2023 г.</u> заявку на участие (в соответствии с Приложением №2);

- до 23 марта 2023 г. конкурсные работы заочных этапов, согласие на соответствии с Приложениями № 4, 5). обработку персональных данных на каждого участника Фестиваля (в

Участники Фестиваля должны оставить заявку в модуле «Мероприятия» на сайте АИС «Навигатор дополнительного образования детей. В случае, если ребенок ранее не был зарегистрирован в АИС «Навигатор дополнительного образования детей)), следует пройти регистрацию.

#### 5. ПОДВЕДЕНИЕ ИТОГОВ И НАГРАЖДЕНИЕ

5.1. Экспертизу материалов, поступивших на Фестиваль, осуществляет жюри.

5.2 По итогам конкурсных мероприятий Фестиваля победители награждаются дипломами I, П, Ш степени, участники — Сертификатами

### 6 ЗАКЛЮЧИТЕЛЬНЫЕ ПОЛОЖЕНИЯ

6.1. Организаторы имеют право производить фотосъемку всех работ, предоставленных на Фестиваль, а затем использовать фотоматериалы по собственному усмотрению: предоставление в СМИ, полиграфическая продукция и т.д.

6.2. Вопросы, не отраженные в настоящем Положении, решаются жюри Фестиваля, исходя из своей компетенции в рамках сложившейся ситуации и соответствии с действующим законодательством РФ.

Приложение №1 к Положению о проведении Фестиваля

# СОРЕВНОВАТЕЛЬНЫЙ БЛОК

# Регламент проведения конкурса «AR-реальность» (далее - Конкурс)

1. Порядок участия в конкурсе

Участие в конкурсе - индивидуальное.

Возраст участников конкурса: от 10 до 18 лет. Время работы - 3 часа.

Работы оцениваются членами жюри независимо друг от друга. Результаты в балльном виде автоматически суммируются и выводится средняя оценка за каждую работу.

## 2. Конкурсное задание

Участникам необходимо разработать приложение дополненной реальности под Android на основе маркерной технологии. При разработке приложения разрешается, если это необходимо, использование готовых ассетов (3D моделей, эффектов, скриптов, изображений и т.д.), взятых из открытых источников. Участники конкурса самостоятельны в выборе реализации объектов дополненной реальности.

Конкурсная работа включает в себя разработку приложения с использованием дополненной реальности со следующими разделами:

- экран меню (фон окна и кнопки «Инструкция», «Дополненная реальность»);

- экран инструкции;

- экран дополненной реальности.

Результат выполнения конкурсного задания:

- установочный файл в формате «\*.apk», - набор карточек (меток).

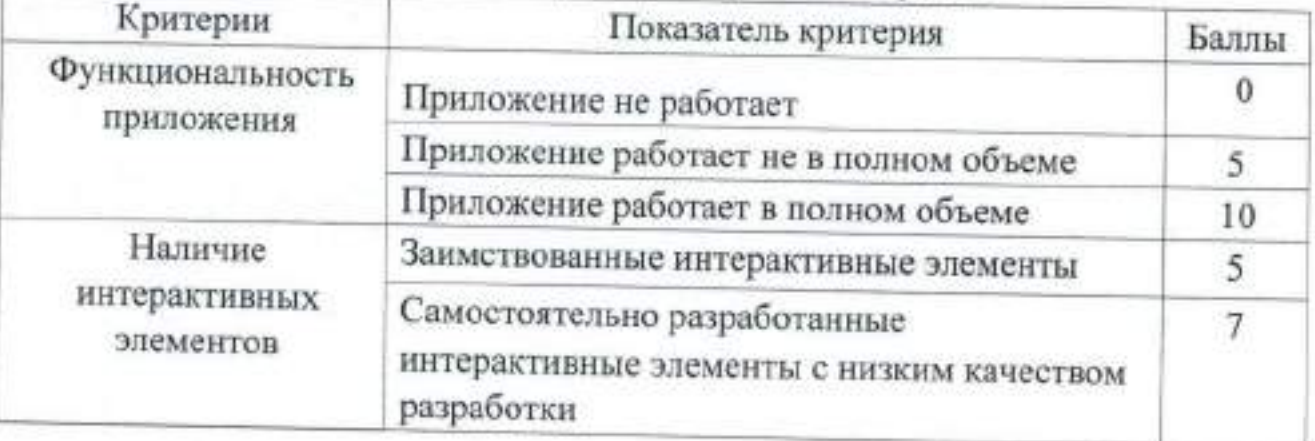

# 3. Критерии оценивания работ

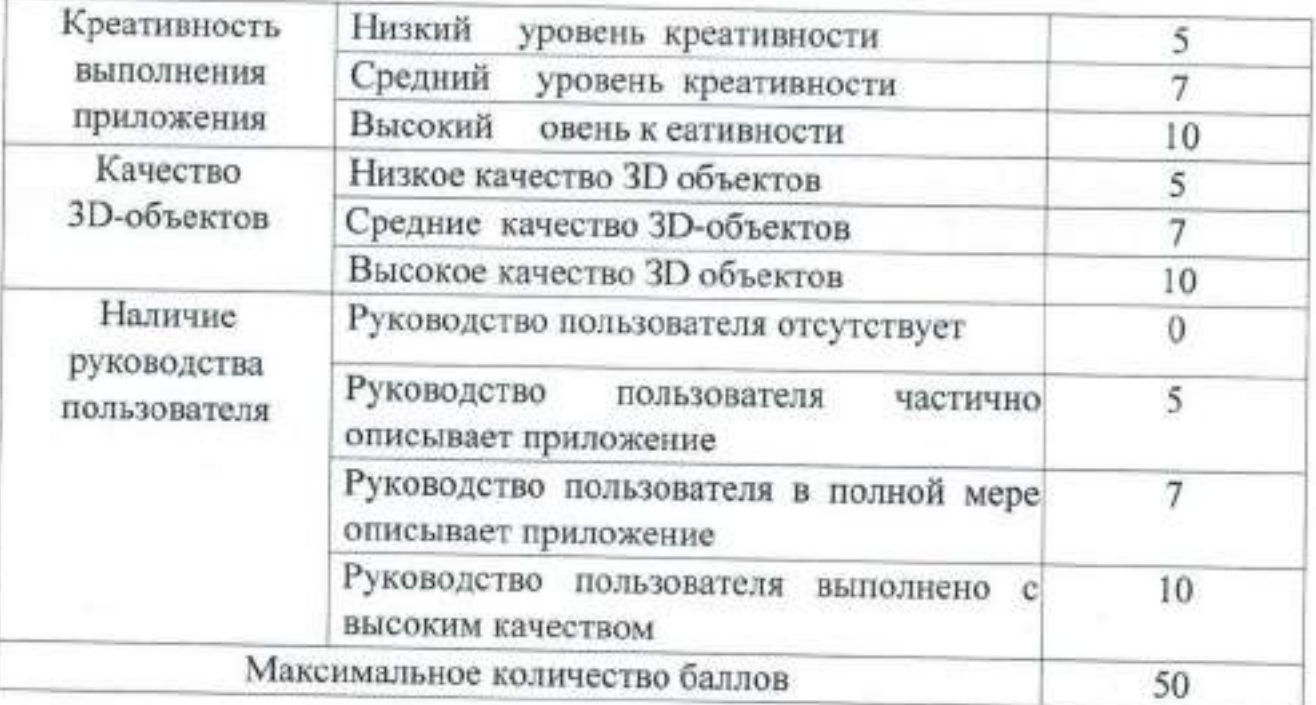

# Регламент проведения конкурса «VR 360. Родной край»

алее — Конк

1.Порядок участия в конкурсе

Конкурс проводится в два этапа: отборочный и очный.

Состав команды - от 2 до 3 человек.

Возрастучастников конкурса: от l0 до 18 лет.

Работы оцениваются членами жюри независимо друг от друга. Результаты балльном виде автоматически суммируются, и выводится средняя оценка за каждую работу.

1. Задание отборочного этапа.

Собрать игру «Квест-викторина» из панорам по своему родному городу поселку, селу.

Конкурс проводится в дистанционном формате.

1.1. Участники Конкурса должны создать Игровой проект (квествикторину) на основе панорам на 360 градусов об истории или достопримечательностях своего города (поселка, села) на платформе PanoQUIZ:

пройти регистрацию аккаунта для команды на платформе http://vr46.panoquiz.ru (указать название команды, город и контактные данные) \_ провести съемку достопримечательностей города (поселка, села), в котором проживают участники Конкурса:

- собрать свой игровой проект на основе панорам на 3б0 градусов по снятым достопримечательностям (паркам, скверам, объектам археологического или культурного наследия);

2.2.Пройти публикацию (проверку) игрового проекта и попасть в список финалистов;

2.3. Условия публикации игры и прохождения в финал:

2.З.t. В игровом проекте должно быть не менее 10 панорам на 3б0 градусов, снятых по достопримечательностям города (поселка, села), в котором проживают частники Конкурса.

2.3.2. Необходимо добавить в игровой проект не менее 10 интересных вопросов с пояснениями и не менее l0 интересных фактов, объединенных одной тематикой (например, история, интересные факты, знаменитости и пр.).

2.3.3. Обязательно провести тестирование проекта. Дать сыграть в свою иГРУ не Менее 10 друзьям и знакомым (игра считается сыгранноЙ тогда, когда игрок ответил на все вопросы).

З. Задание очного этапа.

Собрать игру «Квест-викторина» из панорам, снятых на фестивале «Дети. Техника. Творчество».

4. Общие технические требования для проектов:

Минимум 10 панорам. l.

Минимум 10 вопросов. 2.

з. Минимум 10 интересных фактов. 4. Минимум 2 вопроса должны быть с фото. 5. В пояснении И интересных фактах обязательно должно быть

6. Проект должен быть оформлен для публикации.

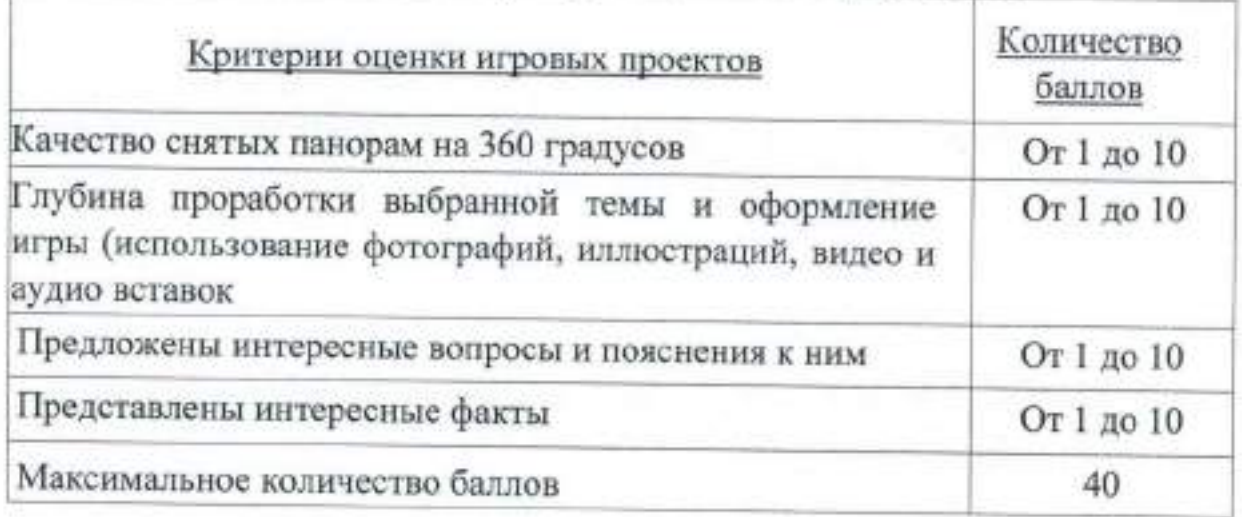

# 5. Общие критерии оценивания результатов

Регламент проведения конкурса авторских туристских маршрутов «Самая красивая страна - Россия» (далее — Конкурс)

1. Общие положения

1.1. Возраст участников - 10-18 лет.

 $1.2.$ Для участия в Конкурсе принимаются индивидуальные и командные работы (состав команды не более 2 человек).

2. Требования к работам

участникам необходимо предоставить проект авторского туристского маршрута, который будет включать:

- презентацию проекта (РРТХ или PDF);

- подробное описание маршрута (DOC или DOCX);

\_ карту маршрута (JPEG), созданную любым способом в любой известной программе или редакторе;

- рекламный буклет маршрута, разработанный в любом приложении (PDF).

з. Требования к выполнению практического задания

3.1. Участникам необходимо разработать уникальный туристский маршрут по территории Российской Федерации. Важно подробно описать маршрут, обосновать выбор именно этих мест, рассказать о каждом из них, описать их уникальность и обосновать туристскую привлекательность, создать маршрутную карту и рекламный буклет данного маршрута, который будет лаконично передавать суть путешествия.

3.2. Проект должен быть представлен в виде презентации с кратким рассказом о всех остановках, городах и их достопримечательностях, транспортных средствах, способствующих комфортному путешествию.

3.3. Маршрут должен иметь оригинальное название и подробное описание природных зон, крупных групп объектов, встречающихся на пути (рельеф, водные объекты, леса и т.д.), какие опасности могут ожидать на этом маршруте, какие меры безопасности следует предпринять заранее (прививки и т.д.), имеет ли маршрут сезонные отличия.

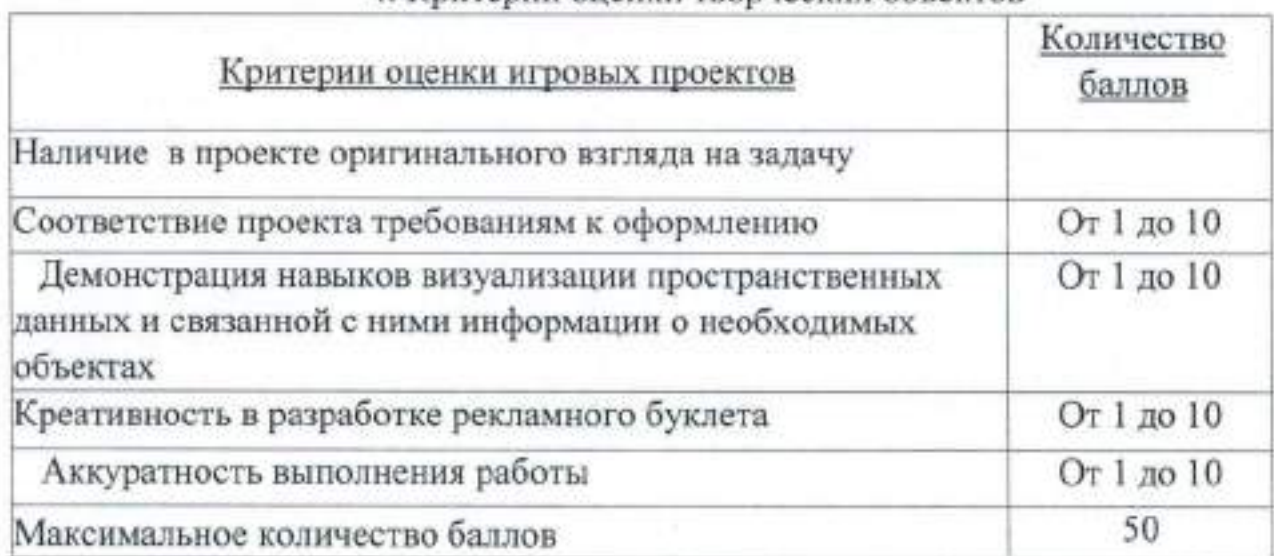

#### 4. Критерии опенки творческих объектов

Регламент проведения конкурса «Журналистика» (далее — Конкурс

#### 1. Общие положения

1.1. Конкурс проводится в два этапа: отборочньlй и очный.

1.2. Возраст участников — 10-18 лет. -<br>-

<sup>1</sup>.З. Возраст участников учитывается на момент проведения Конкурса.

1.4. Для участия в Конкурсе принимаются индивидуальные и командные работы (состав команды не более З человек).

# Заочный отборочный этап «Будущее наступило».

1. Общие положения

1.1. В рамках заочного этапа конкурса участникам необходимо произвести информационный материал:

- Детские и молодежные информационные и образовательные проекты по популяризации научных и технических знаний,

- Юные журналисты об инженерах и изобретателях. Собрать и написать материал, разработать видеофильм или другой мультимедийный проект, направленный на популяризацию науки и техники.

- История изобретательского движения в нашей стране. Интересные факты и примеры изобретательства в вашем регионе.

- Мой блог об изобретателях и изобретениях самый популярный! Создать блог и привлечь максимальное количество зрителей.

- Наука для самых маленьких.

1.2. Формат представления информационного материала: видеоролик или публикация.

2. Технические требования к информационному материалу

2.1. Технические требования к видеоролику:

- формат файла: \*mоч, \*rр4;

- продолжительность: до З минут;

- разрешение: не менее 1080р;

- ориентация видео: горизонтальная, 16:9.

2.2. Технические требования к публикации:

- формат файла: PDF, ОТ, DOC, DOCX.,

- объём: до 5000 слов;

- оформление: печатный текст, шрифт Аriаl (или аналогичный шрифт без засечек), 14 ре, использование фотоснимков.

### Очный этап <<Специальный репортаж>>

### 1. Общие положения

1.1. В рамках очного этапа конкурса участникам необходимо подготовить репортаж с места событий фестиваля.

1.2. Формат представления репортажа: видеоролик, пубпикация.

## 2. Технические требования к репортажу

2.1. Технические требования к видеоролику:

- формат файла: \*mоч, \*rр4; - продолжительность: до З минут;

- разрешение: не менее 1080р;

- ориентация видео: горизонтапьная, 16:9.

2.2. Технические требования к публикации:

- формат файла: PDF, ОТ, DOC, DOCX;

- объём: до 5000 слов;

-ОфОРмление: печатный текст, шрифт Arial (или аналогичный шрифт без засечек), 14 ре,

- использование фотоснимков.

# З. Общие критерии оценки работ заочного и очного этапов Критерии оценки от 0 до 5 баллов:

- оригинalльность сюжета;

- содержание, полнота и глубина раскрытия темы;

- визуальное оформление;

- возможность публикации работы в Сми; - соответствие техническим требованиям.

## Регламент проведения конкурса

# «Программирование автономного полёта - Junior» (далее - Конкурс)

1. Общие положения

Возрастучастников - 10-14 лет.

Состав команды 2 человека.

## 2. Требования к работам

необходимо подготовить программу полёта Дрона по траектории обхода чек-поинтов. Летающая платформа dji tello или лругой коптер соответствующего размера (до 200х200х100 мм) и с возможностью программирования на scratch или Другие языки программирования, использующие визуально-блочную среду программирования.

Команды используют свои БПЛА.

3. Общее описание. Участникам будет предоставлено полётное поле препятствиями и отмеченными точками взлета, посадки, чек-поинтами.

Команды должны настроить свой аппарат, написать программу для автономного полёта аппарата по прохождению заданного маршрута провести испытания. Каждой команде даётся 15 минут на тестовые полёты <sup>2</sup>попытки в зачёт (засчитывается лучший результат).

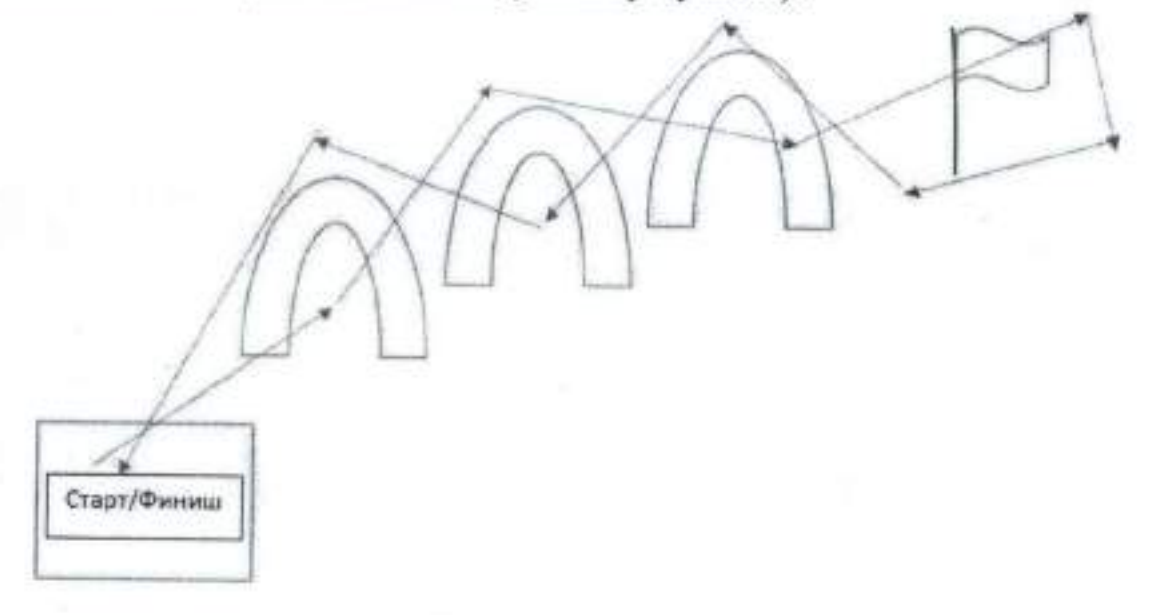

Оценка производится по перечню критериев. Побеждает команда Рисунок 1. Примерная траектория маршрута набравшая наибольшее количество баллов по критериям.

Формат проведения Очно

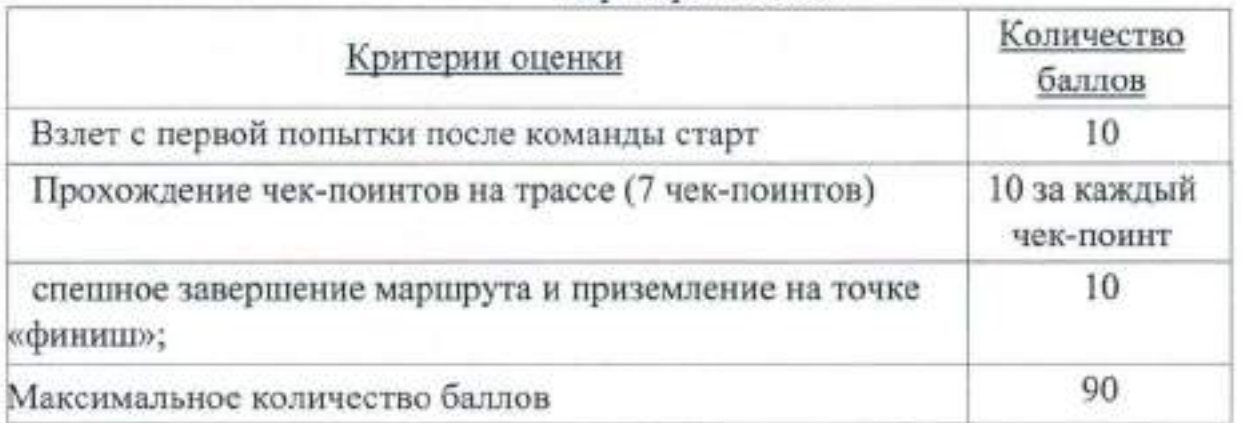

# 4.Критерии оценки

### <Программирование автономного полёта - Middle» (далее - Конкурс)

## 1. Общие положения

Возраст участников-14-18 лет.

Состав команды 2 человека.

# 2. Требования к работам

Необходимо подготовить программу полёта дрона по траектории обхода чек-поинтов. Летающая платформа Клевер, ЖУЖА, Пионер или любой другой конструктор с открытым ПО соответствующего размера (до 400х400х250 мм). Участники должны показать возможность настройки как полётного контроллера, так и бортового компьютера.

Команды используют свои БПЛА.

Язык программирования автономного полета python или другие языки программирования, не использующие визуально-блочную среду программирования (Scratch и ему подобные).

З. Общее описание. Участникам будет предоставлено полётное поле АrUсо-маркерами, препятствиями и отмеченными точками взлета, посадки, чек-поинтами.

Команды должны настроить свой аппарат, написать программу для автономного полёта аппарата по прохождению заданного маршрута провести испытания. Каждой команде даётся 20 минут на тестовые полёты 2 попытки в зачёт (засчитывается лучший результат).

Код написанной программы для автономного полёта показывается любом текстовом файле с указанием языка программирования. Так же команды выполняют презентацию, в которой описывают модель устройство запускаемого аппарата, указывают действия, производимые аппаратом для его настройки, калибровки, этапы сборки аппарата (Если они были)

Оценка производится по перечню критериев. Побеждает команда, набравшая наибольшее количество баллов по критериям.

Критерии оценки

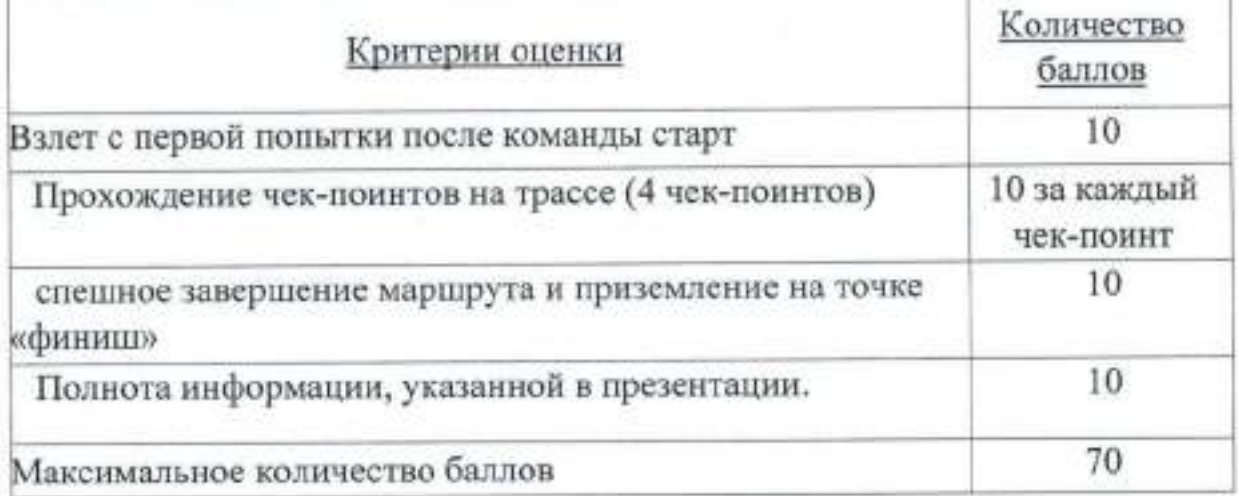

# Регламент проведения соревнования «Скоростное пилотирование квадрокоптеров» (далее - Конкурс)

1. Общие положения

Возраст участников 10- 18 лет (учитывается на момент проведения Конкурса).

Участие - индивидуальное.

#### 2. Требования к работам

участники соревнований должны иметь радиоуправляемую модель дрона (квадрокоптера) длиной не более 350х350х350 мм. РаДИУС ДеЙСТВИЯ пульта управления не менее 20 метров. Допускается использование камер, также FРV модулей, различных механизмов блокировки высоты, датчиков ультразвука, ИК, температуры, датчик холла и других.

Участник должен иметь свое оборудование.

в начале прохождения каждого этапа, все команды, помещают дроны техническую зону. До окончания прохождения этапа внесение изменений в конструкцию дрона, его программу не допускается.

перед начапом полёта пилот должен продемонстрировать навыки пилотирования судьям выполнив взлет, пролет - вперед-назад, Влево-вправо и совершить посадку в точку взлета. Участники со слабым навыком пилотирования не булут допущены до соревнований.

З. Общее описание.

Перед началом соревнований пилотам присваиваются стартовые номера, и объявляется порядок стартов. К полетам допускаются зарегистрированные пилоты. Программа полета, порядок прохождения препятствий озвучивается перед началом соревнований и ограничена только правилами безопасности и временем. Пилот располагается в полеТнОЙ ЗОНе во время пилотирования в специальном месте для пилота, которое нельзя покидать до окончания пилотирования. У участников булет 2 ПОПЫТКИ зачёт идет лучшее время.

Побеждают участники, прошедшие трассу за наименьшее время.

За не прохождение каждого препятствия булет присуждаться штрафное время:

10 секунд за каждое препятствие;

- 10 секунд за соприкосновение с границами полетной зоны (стены, пол, потолок, сетка)

Формат проведения очно

# Регламент проведения соревнование «Скоростное моделирование»

# (далее — Соревнования)

1. Требования к выполнению практического задания

1.1. В рамках соревнования по скоростному моделированию участникам предлагается разработать 3D модель. За основу можно взять как существующие модели, так и разработать собственную (в данном случае, участникам нужно придумать название) модель.

12. Модели должны соответствовать тематике конкурса.

1 3. Максимальные размеры модели не должны превышать 20х20х20 см.

1 А. 3D модели должны быть разработаны с использованием следующего ПО: «Blender», «Компас 3D». Работы принимаются в форматах \*.m3d, \*.blend, \*.stl.

2. Примечания

2.1. 3D модели, выполненные в программе Компас 3D, необходимо также предоставить в формате \*.STEP.

2.2. На выполнение задания отводится 4 часа.

2.3. Количество моделей - неограниченно. За каждую дополнительно модель, помимо обязательной, участник получит созданную  $3D$ дополнительные баллы.

2.4. Решающее значение при оценивании будет иметь сложность, детализированность модели, сложность ВХОЛЯШИХ  $\mathbf{R}$  $e\ddot{a}$ состав конструктивных элементов.

2.5. Презентация проекта должна быть выполнена в электронном виде и оформлена в программе «Microsoft Power Point», и включать в себя титульный слайд, полное наименование программного обеспечения (название, версия программы, использованного для создания ЗТмодели), скриншоты рабочего процесса с комментариями, показывающими процесс создания ЗГ)-модели и т.д.

2.6. Участие в конкурсе - индивидуальное.

2.7. Возраст участников конкурса: от 10 до 18 лет.

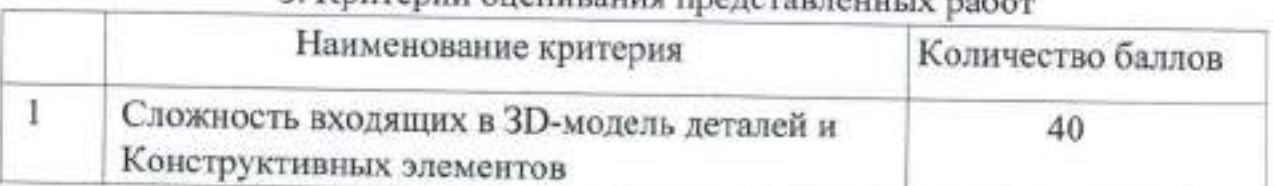

## З. Критерии опенивания представ

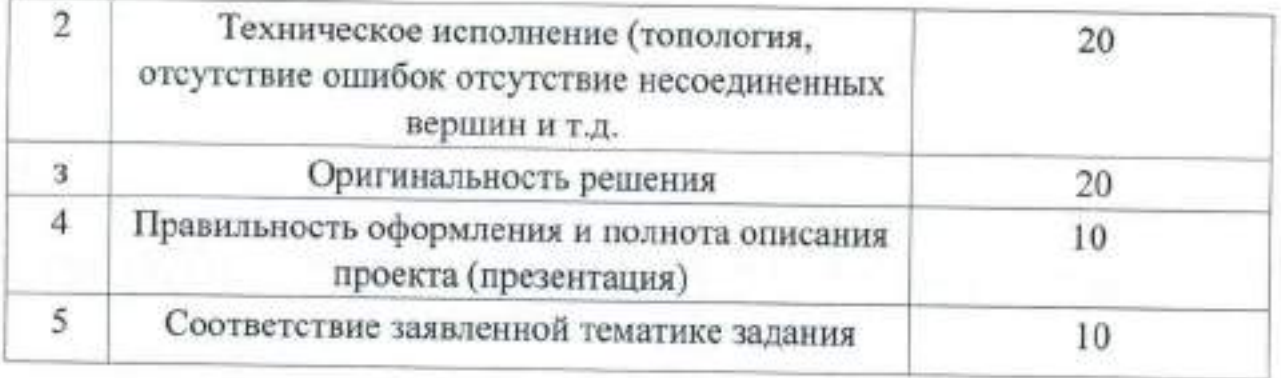

# регламент проведения соревнования поробототехнике <<Робо-проект>> (далее - Соревнования)

1. Задание

В рамках соревнования по робототехнике участникам предлагается создать подвижную модель, оснащённую датчиком, способным распознавать препятствия. Сам робот должен быть способен передвигаться, распознавать препятствия

Рисунок 1) перед собой и останавливать движение

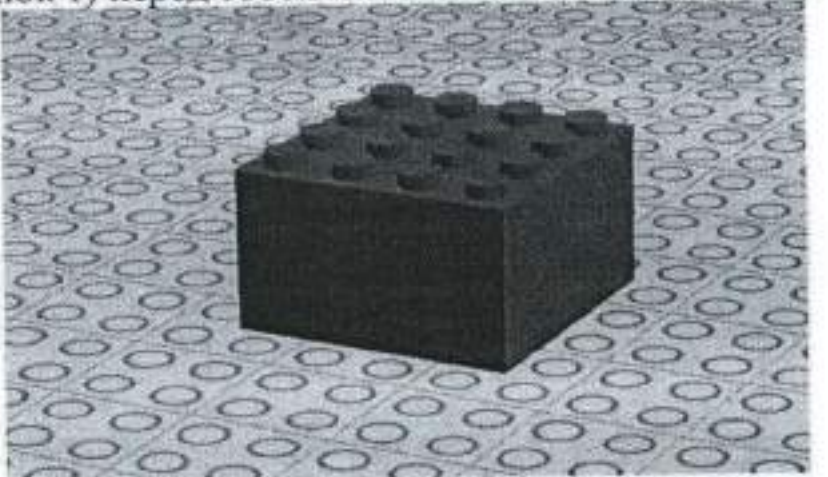

Рисунок 1. Препятствие

команда должна продумать: внешний вид робота, передвижение робота, взаимодействие робота с объектами, После выполнения вышеперечисленных пунктов, команда должна представить робота рассказать о возможностях применения прототипа в реальной жизни и, каким образом он мог бы улучшить жизнь людей.

Модели должны соответствовать тематике конкурса.

Размеры модели должны быть не более 25х20х20 см.

Роботы должны быть разработаны с использованием робототехнического набора LEGO WeDo 2.0

Примечание:

На выполнение задания отводится2 часа.

за каждый установленный и использующийся датчик предусмотрены дополнительные баллы.

решающее значение при оценивании будет иметь сложность модели правильность написанной программы.

Участие в конкурсе - индивидуальное.

Возраст участников конкурса: от 7 до 9 лет.

2. Критерии оценивания п предоставленных работ

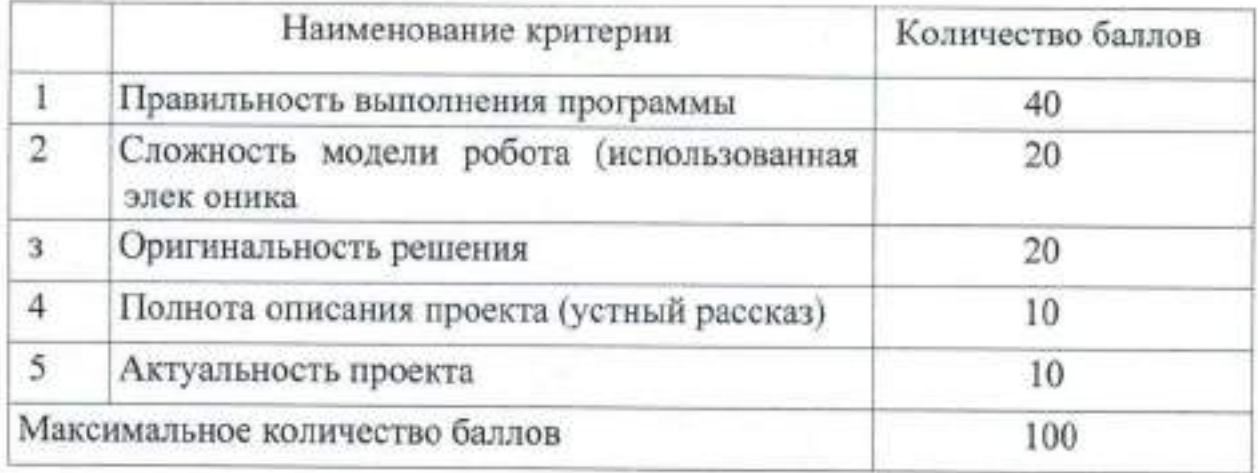

 $\bar{\mathcal{C}}$ 

has been a single product

# Регламент проведения соревнование по робототехнике «Перемещение объектов» (далее - Соревнования)

1. Общие положения

Возраст участников конкурса 10-14 лет  $1.1.$ 

 $1.2.$ Участие в конкурсе - индивидуальное.

1.3. Участники используют свои наборы конструкторов без загруженного программного обеспечения.

2. Задание соревнований

 $2.1. B$ рамках соревнования по робототехнике участникам предлагается создать подвижную модель, оснащённую манипулятором для перемещения объектов (Рисунок 1).

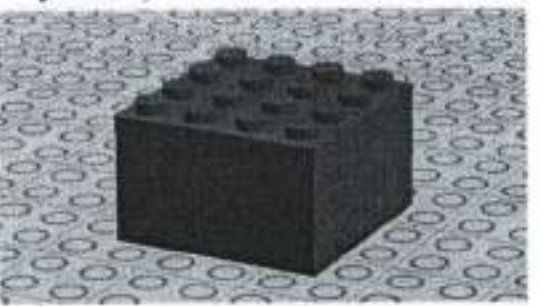

Рисунок 1. Объект для перемещения

2.2. За основу можно взять как существующие модели, так и разработать собственную (в данном случае, участникам нужно придумать название) модель.

2.3. Объекты будут расставлены по арене (Рисунок 2) и их нужно будет переместить в отдельную зону.

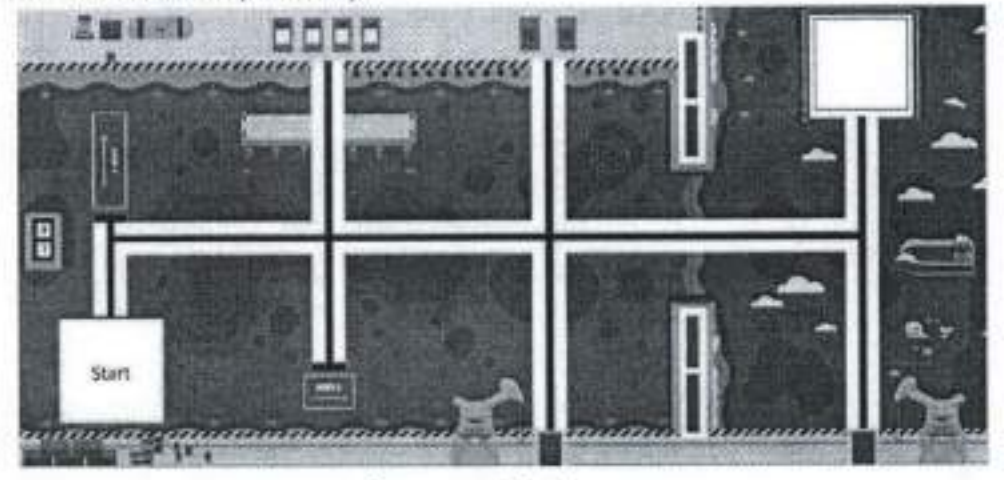

Рисунок 2. Арена

2.4. После выполнения основного задания нужно вернуться на стартовую точку.

3. Технические требования:

3.1. Размер объектов для перемещения 3х3х2 см.

3.2. Модели должны соответствовать тематике конкурса.

3.3. Размеры модели должны быть не более 30х25х20 см.

 $3.4.$ Роботы ДОЛЖНЫ быть разработаны с использованием. робототехнического набора LEGO Mindstorms EV3.

 $4.1$ Примечания:

4.1. Соревнования проводятся в течение 4 часов.

4.2. Количество электронных компонентов - неограниченно. За каждый установленный и использующийся датчик предусмотрены дополнительные баллы.

4.3. Решающее значение при оценивании будет иметь сложность модели и количество доставленных объектов.

4.4. Презентация проекта должна быть выполнена в электронном виде и оформлена в программе «Microsoft Power Point», и включать в себя титульный слайд (1 слайд), полное наименование робототехнического набора, использованного для создания модели, фото рабочего процесса с комментариями, показывающими процесс создания и т.д.

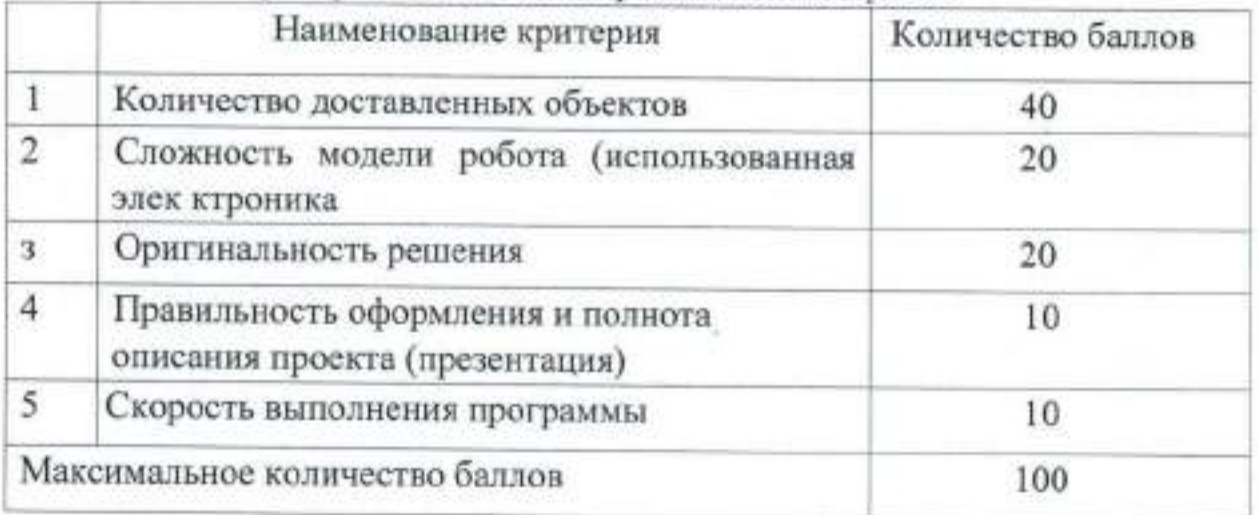

# 5. Критерии оценивания представленных работ

#### Регламент проведения «Вышибалы»(далее - Соревнования)

1. Общие положения

1.1. Возраст участников конкурса 14-18 лет

|.2. Состав команды 2 человека.

1.3. Вышибалы команды создают робота, который соревнуется роботом другой команды. Цель состоит в том, чтобы поразить другого робота мячом, и роботы запрограммированы так, чтобы участвовать матчах автономно.

2. Описание игры и игровое поле

В каждом матче этого соревнования участвуют две команды. Каждая команда участников готовит робота, чтобы он мог играть против робота другой команды. Оба робота действуют на одном поле. Задача каждого из роботов - поразить противника мячом

Перед стартом матча каждый робот получает 2 мяча. После стартового сигнала роботы должны, не покидая желтую зону, обнаружить робота соперника и катнуть хотя бы один мяч так, чтобы мяч коснулся робота соперника. Поскольку робот противника делает то же самое , в то же время, победителем становится тот робот, который раньше поразил оппонента мячом.

,Щлительность матча - 60 секунд. Нарисунке ! паказано игровое поле. унке 1 показано игровое поле.

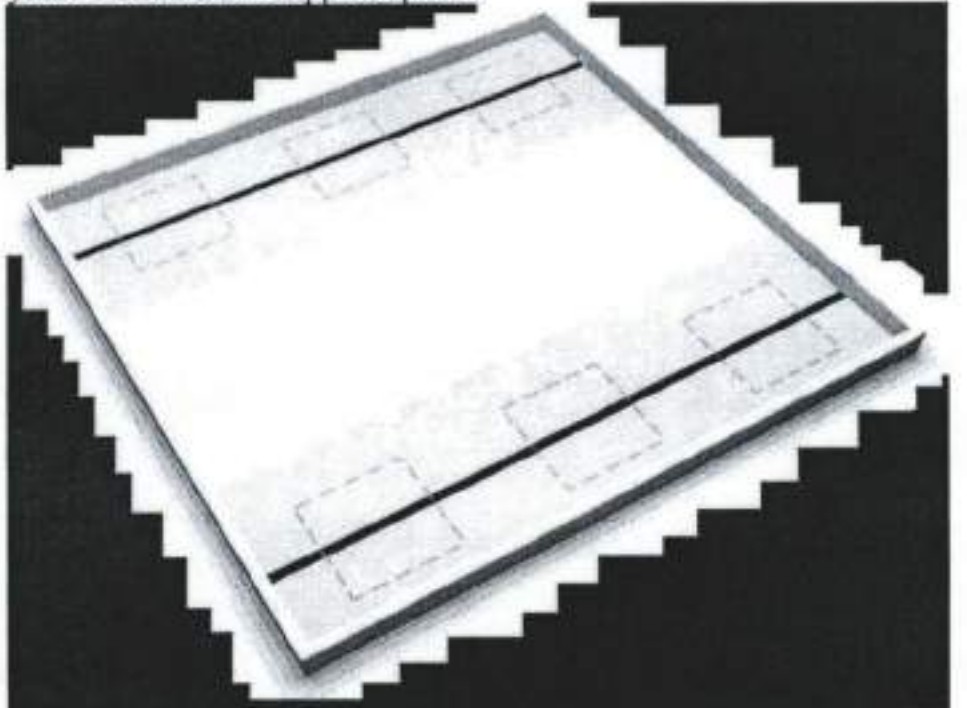

Рисунок 1. Игровое поле

#### З. Точные правила игры Турнир состоит из:

Времени (периода) тренировки: во время тренировки участники могут тренироваться в своей командной зоне, могут стоять в очереди со своим роботом, чтобы провести одну тренировочную игру на игровом поле, или могут проводить измерения на игровом поле, если это не мешает другим командам упражняться. Командам разрешается вносить изменения программу или механически настраивать робота.

После окончания периода технической проверки все роботы должны быть размещены в зоне карантина, для проверки их размеров. Все контроллеры робота должны быть выключены. После этого времени механизмы и / или программы изменять нельзя.

Времени (периода) проверки: во время проверки, робот булет проверяться на основании требований к их материалам как <u>указано в разделе</u> 10. Если робот не проходит проверку, судьи моryт предоставить команде до З минут для решения обнаруженных проблем. По истечении времени тренировки команде может быть предоставлен только один трехминутный период (как часть периода проверки) для решения возникших проблем. Если в конечном итоге робот команды не проходит проверку судей, команда не может участвовать в матче.

Игры: игра состоит из трех идущих подряд матчей одних и тех же двух команд.

Каждая команда играет с каждой из других командой ровно один раз. Например, если есть 10 команд, будет сыграно 45 игр. Щругая схема турнира (например, турнир по швейцарской системе или турнир с выбыванием после двух поражений) может быть использована для финала.

Команды могут привезти роботов в собранном виде.

Участники могут написать программу для робота заранее.

Команды должны подготовить и принести с собой все необходимое им оборудование, программное обеспечение и портативные компьютеры, которые могут понадобиться им на турнире.

После окончания конкретной игры время тренировки для двух команд, которые в ней участвовали, продолжается. Они могут модифицировать своих роботов и программы, пока судьи не позовут их для участия следующей игре. После того как команды позвали, снова начинается время проверки роботов.

#### 4. Начальная конфигурация

Перед матчем положение роботов определяется двумя бросками кУбика. Выпавшая грань кубика определяет положение робота: | и 2 на кубике соответствуют положению А, З и 4 на кубике - положению В, 5 и <sup>6</sup> на кубике - положению С. Первый бросок кубика предназначен для одного робота, второй - для другого робота.

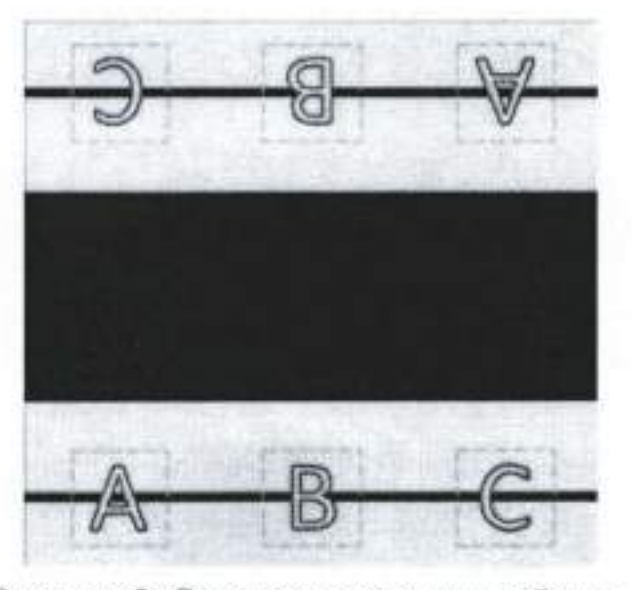

Рисунок 2. Стартовые позиции роботов

5. Матч - Начало матча

Каждый матч длится 60 секунд.

понга диаметром 40 мм. L{BeT шариков значения не имеет. Запрещено загружать новые программы на любой из контроллеров робота. Каждый робот оснащается не более, чем двумя шариками для пинг\_

Каждый робот должен быть расположен в стартовой зоне, таким образом, чтобы проекция робота на поле полностью попадала в эту зону.

Робот помещается в стартовую зону полностью ВЫКЛЮЧЕННЫМ!

Команде не разрешается вводить какие-либо данные в робота, выбирая программу, специальную для конкретного расположения робота, или иЗМенять положение / ориентацию механических или электронных частей.

Затем робот включается. Если у робота имеется несколько контроллеров - все они должны быть включены.

ПОсле этого робот должен находиться в режиме ожидания. Режим оЖидания завершается нажатием кнопки пуска. Кнопка запуска может быть КНОпКоЙ На контроллере или отдельно установленноЙ нажимной кнопкой.

6. Матч - В течение матча

Роботу разрешается начинать движение сразу после старта.

Роботу разрешено катать сразу несколько шаров.

Робоry разрешено собирать шары, расположенные в его желтой зоне. Предполагается, что эти шары ранее использовал робот или противник.

РОбОт не имеет права покидать свою желтую зону: проекция любого элемента робота на поле должна находиться в пределах этой зоны во время матча. Роботу не разрешается катать мячи в течение первых 3 секунд игры.

роботу не разрешается бросать или стрелять мячами. Это означает, что как только мяч был выпущен роботом, он должен касаться поля, пока не коснется желтой зоны другого робота

7. Матч - окончание матча

Матч заканчивается, и время останавливается, если возникает одно из следующих условий:

- таймер матча истек

- мяч с силой (в результате действий робота) попадает в робота:

а) Мяч, выпущенный одним роботом, поцадает в другого робота. Второй робот проигрывает матч.

б) Мяч, выкаченный роботом, возвращается и попадает в самого робота (например, когда крученый мяч возвращается к роботу). Этот робот проигрывает матч. Следующие правила применимы для обоих случаев, описанных выше:

- УДар считается успешным только в том случае, если катящийся шар КаСаетСя любого элемента робота. Если мяч не двигается, но робот касается его, это не считается попаданием.

- если мяч коснулся робота перед этим отскочив от стены, это не считается попаданием.

Робот выпускает мяч в первые три секунды матча. Этот робот проигрывает матч.

Робот покидает свою желтую зону. Этот робот проигрывает матч.

РОбОТ бросает мяч или стреляет мячом, или намеренно удаляет мяч поля. Этот робот проигрывает матч.

Любой член команды касается робота, мяча или игрового поля. Эта команда проигрывает матч.

РОбОт Выезжает за пределы игрового поля. Этот робот проигрывает матч. Члены команд должны остановить своих роботов, когда судья подаст сигнал об остановке матча. Роботы должны оставаться на поле до разрешения судьи на их снятие с поля. Члены команд не должны перемещать мячи. Команда, нарушившая правило, проигрывает матч.

СУЛЬИ бУдУт основывать свои решения на правилах и честности игрового процесса. Именно они принимают окончательное решение по спорныМ вопросам в день соревнования. Если во время матча есть какаялибо неопределенность (попал ли мяч в робота, правильно ли работал робот с мячом и т. д.), решения могут привести к отрицательному результату для команды.

8. Матч - Рематч

Если два робота поразили друг друга шарами одновременно (по решению судьи), матч будет переигран.

Если ни один из роботов не поразил соперника мячом в течение <sup>60</sup> секунд, матч будет переигран.

.Щля рематчей выбираются (разыгрываются с помощью кубика) новые позиции роботов.

В одной игре разрешено не более трех рематчей (обычное количество матчей: З, максимальное количество, включая рематчи: 6).

Как только будет принято решение о переигрывании матча, - будет засчитан только результат рематча.

9. Подсчет очков

Если команда победила в двух или более матчах, она выигрывает игру и получает З очка, другая команда получает 0 очков.

Во всех остальных случаях игра считается ничьей, и обе команды получаютпо 1 очку.

Если две команды имеют одинаковую сумму очков, судьи моryт рассмотреть возможность проведения дополнительной серии матчей до тех пор, пока одна команда не одержит на две победы больше (в дополнительных матчах), чем другая команда.

10. Материалы и правила для роботов

Робот может быть построен из любых наборов робототехники или использованием элементов 3 1)-печати, элементов, подготовленных на станке ЧПУ, элементов, вырезанных из акрила / дерева / металла или любых элементов из любого материала.

Нет ограничений по марке контроллера, датчиков, двигателей аккумуляторов.

Размеры робота не должны превышать 200х200 мм. Высота робота должна быть не меньше 100 мм, но не может превышать 200 мм. Проверка размеров робота производится вместе с шарами.

Программное обеспечение робота может быть написано на любом языке программирования - ограничений на конкретный язык нет.

дисквалифицированы. Робот должен быть автономным и работать во время матчей самостоятельно. Во время матча любые системы радиосвязи с роботом, дистанционного управления роботом и проводного управления роботом запрещены. Команды, нарушившие это правило, будут

Участникам не разрешается мешать или помогать роботу во время его работы. Это включает в себя ввод данных в программу путем подачи визуальных, звуковых или любых других сигналов роботу во время матча. Команды, нарушившие это правило, будут дисквалифицированы на этот матч.

#### 11. Игровой стол и оборудование

- Размер игрового поля - 1200 х 1140 мм (+/- 5 мм).

- Основной цвет поля - белый.

- Поле окружено стенами с высотой 50 мм (+7-20 мм).

- Внутренний цвет стен - белый. Внешний цвет стен не определен.

-Толщина стен не определена.

- Ширина черных линий - 20 мм.

- Ширина желтых (RGB: 255,242,204) зон составляет 350 мм.

- Размер стартовых зон робота - 200 х 200 мм. Цвет пунктирных линий окружающих зоны, - зеленый (RGB: 72, lб1, 0).

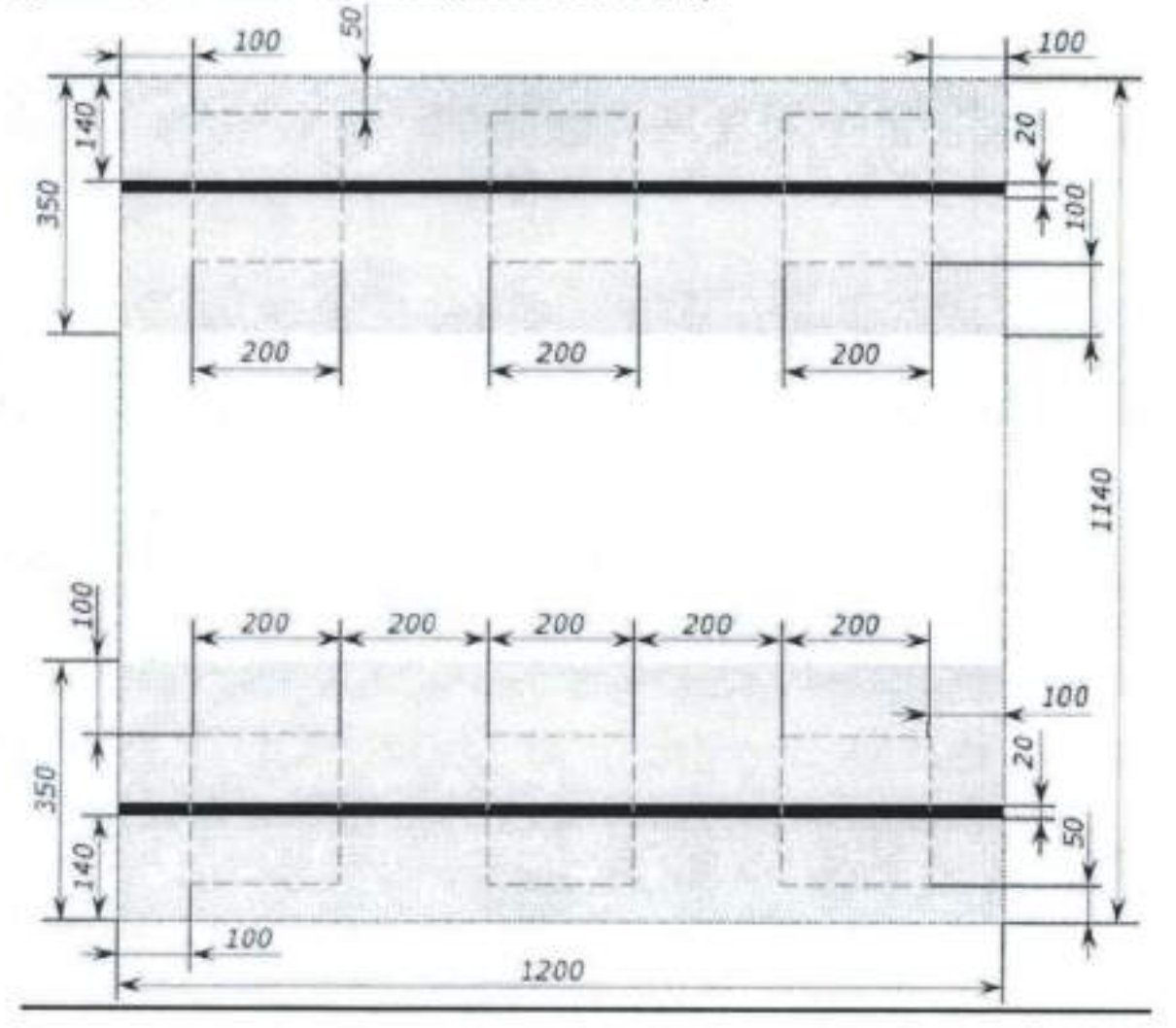

Рисунок З. Карта игрового поля с измерениями

# ВЫСТАВОЧНЫЙ БЛОК

Регламент проведения конкурса творческих работ «Третье тысячелетие. Навстречу будущему» (далее - Конкурс)

Возраст участников 12-18 лет.

#### Номинации:

- Проекты в области популяризации науки, техники и медицины

- Умный мир

- Промышленные технологии и инженерные решения, сквозные нанотехнологии

- Транспортные технологии будущего

- ИТ и Образование

приспособления, проекты; комплексы, устройства, помогающие улучшить качество жизни; бытовые приборы; интерактивные средства обучения; приложения, в том числе с дополненной реальностью; промышленные роботы; роботы в сельском хозяйстве; роботы, способные работать экстремаJIьных условиях и чрезвычайных ситуациях; промышленный дизайн (новый облик бытовой и компьютерной техники, дизайн транспортных средств, промышленных объектов и т.д.); электроника; судостроение; станкостроение; транспорт. Участники представляют индивидуальные средства и изобретения;

# 1. Проекты в области популяризации науки. техники и медицины 1.1. Цифровая медицина

Клиника будущего: улучшение взаимодействия пациента медицинского учреждения, устройства и программы «теле присутствия». -Предупредительная медицина (диагностика, удаленный мониторинг состояния здоровья, профилактика заболеваний).

- Интернет медицинских вещей (ТОМТ).

# l .2. Технологии здоровья

- Биотехнологии: разработка лекарственных препаратов и способов борьбы с вирусами.

- Технологии восстановления здоровья средствами. немедикаментозными

- Технические средства в помощь школьникам с ограниченным возможностями здоровья.

<sup>1</sup>.З. Медицинская робототехника

- Автоматизированные и сенсорные протезы, экзоскелеты,

Микро-роботы: диагностика нанороботы. и терапия, антибактериальные

- Роботы - помощники, обучающие роботы.

#### 1.4. Равенство возможностей

- Разработка технологических решений, обеспечивающих равенствообразовательных возможностей и инклюзивное образование.

- Помощь людям, оказавшимся в тяжелой жизненной ситуации,

- Открытый мир: технологические решения для повышения качества жизни, образования, профориентации детей с особенностями развития.

1.5. Волонтерские проекты

- «Включайся!»: предложите свой волонтерский проект, к которому смогут подключиться юные техники и изобретатели со всей России.

- Детская журналистика: проекты по созданию школьных журналов, газет и прочих тематических СМИ и соцсетей.

1.6. Глобальные климатические и техногенные изменения

- Чрезвычайные ситуации, связанные с климатическими изменениями таяния ледников и вечной мерзлоты, наводнения, пожары, землетрясения (средства мониторинга, предупреждения, защиты и устранения последствий т.д.).

- Зеленый щит городов.

- Сбор, сортировка и утилизация мусора (анализ ситуации в связи с появлением новых видов отходов, связанных с техническим развитием человечества).

1.7. Спасение исчезающих видов животных и растений

- Примеры исчезающих видов в вашем регионе и пути их спасения,

- Биоробототехника: приспособление техники к естественной среде (как использовать роботов для мониторинга, помощи, кормления, спасения животных и растений).

- ИТ приложения, идеи блогов и прочие проекты, позволяющие привлечь широкое внимание к проблемам защиты окружающей среды.

1.8. Развитие Туризма

- Я люблю свою Родину: расскажите о своем родном городе, деревне, селе, расскажите об истории своего региона, достопримечательностях и известных земляках, предложите проект памятника или создания музея и [или интерактивного урока/приложения/ странички в СОЦСеТЯХ об интересных и выдающихся людях вашего региона и т.д.

- Представьте проект развития территорий для экотуризма в вашем регионе: предложите движения и маршруты, расскажите об интересных и запоминающихся туристических местах, предложите комплексный проект по созданию нового туристического маршрута в вашем регионе.

- Коммуникационная стратегия: как привлечь туристов со всей России и из-за рубежа к вам в регион.

#### 2. Умный мир

2.1. Умный город

- Цифровизация городского хозяйства, планирование, обустройство, построение модели и объединение в единую систему необходимых объектов городской инфраструктуры.

- Автономные транспортные системы Города Будущего;

- Средства спасения при пожарах и чрезвычайных ситуациях;

- Новая техника, новые материалы, устройства и робототехника.

Умные устройства для повседневной жизни.  $2.2.$ Цифровая инфраструктура — умный быт, сфера услуг и отдыха

- Умный дом (бытовые приборы, оснащения, удобные приспособления).

- Спортивные занятия, туризм, отдых.

- Увлечения, игры, познавательные программы, приложения виртуальной и дополненной реальности.

2.3 Строительные технологии

- Умные материалы (самовосстанавливающиеся материалы, инновационные изоляционные материалы, уникальные покрытия, необычные строительные материалы).

- Использование роботов в строительстве.

- Мегаполис и урбанизация. Достоинства и недостатки концентрации людей, (подумайте, обоснуйте и сделайте проект «Город с нуля». Каким в вашем представлении должен быть совершенно новый город, построенный в вашем регионе).

> 3. Промышленные технологии и инженерные решения, сквозные нанотехнологии

3.1. Промышленные технологии

- Станкостроение и инструменты для промышленности,

- Электроника, датчики, системы управления и их внедрение,

- Промышленная робототехника (автоматизация и замена ручного труда человека на производствах).

3.2. Умная энергетика и электротранспорт

- Альтернативные источники возобновляемой энергии: перспективные способы получения, передачи, использования, накопления, устройства, которые можно использовать как дополнительные и аварийные источники энергии для бытовых нужд.

- Компактные устройства, прототипы, рабочие модели энергогенерирующих устройств в быту и для малых производственных задач.

- Интеллектуальные энергетические системы: умные энергетические системы будущего в городах, более эффективное производство энергии.

- Экосистема для электротранспорта и новые сервисы: предложите свое видение (транспорт, зарядная инфраструктура, остановки, применения).

- Технологии, связанные с использованием энергии (двигатели переменной частотой вращения, теплообменники, сжатый воздух, освещение, пар, охлаждение, сушка и т.д.).

3.З. Я люблю Химию и экспериментирую

- Новые материалы и их использование в быту, в строительстве, в промышленном производстве (композитные материалы, умные материалы и нанотехнологии).

- Химические технологии органических веществ: получение веществ помощью химических и физико-химических процессов.

- Электронные лаборанты: химические эксперименты с помощью роботов.

- Химия мой любимый предмет (разработать мультимедийное пособие, видеофильм, компьютерную игру, направленную на популяризацию предмета химии).

#### 3.4. Био и Агротех

- Роботы и сельхозтехника.

- Агро Дата: новые информационные био- и нанотехнологии, цифровое ЗеМЛеДелие, фермы будущего, мониторинг, безопасность, прогнозирование.

- Агробиотехнологии.

#### 4. Транспортные технологии бчдyщего

4.1. Космос

- Ракетостроение.

- освоение ближнего космоса.

- СОзДание космических арт-объектов (Выставка в Государственной Думе).

4.2. Авиация будущего и вертолетостроение

- СаМОЛет бУдУщего: новый внешний и внутренний облик (компоновка самолета, новая организация пространства для пассажиров, новые сервисы в полете).

- Безопасность и надежность летательных аппаратов и систем, бортовое радиоэлектронное оборудование и навигация и т.д.

\_ Вертолеты (снижение веса, увеличение маневренности и скорости, нетрадиционные схемы размещения винтов, инновационные материалы покрытия).

- Летающая авиационных робототехника и эксплуатация Беспилотных

систем.

#### 4.3. Кораблестроение и морская робототехника

Корабль будущего (новый дизайн корпуса судна, многофункциональное судно - конструктор, новые типы движителей и т.п.).

- Скоростные катера и лодки, комплексы специаJIьного назначения,

- Покоряем Арктику (идеи для арктического региона),

- Морская подводная робототехника.

- Надводная робототехника и ее применения.

4.4. «На страже России»

- Военная техника и средства радиолокации.

\_ Автономные транспортные системы (облик, задачи, системы безопасности и т.д.).

- Щифровые сенсорные системы, машинное зрение,

- Специальная техника для доставки медикаментов, мониторинг местности, работа в экстремальных условиях и пр.

- Военная робототехника.

4.5. Железные дороги и железнодорожный транспорт

- Локомотивы и вагоны булущего (принимаются масштабные модели, рисунки и 3D модели).

-Беспилотные поезда и ресурсосберегающие технологии

- Транспортно-логистические системы и «интеллектуальная ж/д станция)).

- Системы управления перевозками с использованием ИИ.

- Безопасность на ж/д и доступные природоохранные технологии.

### 5. ИТ и Образование

5.1. Образование

- Дополненная реальность и интерактивные средства обучения (например, в таких предметах как химия, физика, история, астрономия и пр.).

- Облачные технологии в классе, приложения для смартфонов предложения онлайн платформ, которые помогут усовершенствовать учебный процесс и общение с учителем и однокпассниками. \_ Организация класса будущего: как должен быть организован и оснащен класс, спроектируйте и представьте свою модель,

### 5.2 Информационная безопасность

Решения для защиты данных (например: уязвимости в вебприложениях и в умных системах «интернет вещей»),

- Инновационные системы аутентификации: биометрия, ключи доступа, пароли.

- Большие данные и машинное обучение: постановка реальной задачи (сферы применения) и разработка программного решения, возможно, концепции готового приложения.

- Нейросети, распознающие пользователя и интегрированные в предметы Интернета вещей.

Требования к конкурсным работам Конкурсная работа участника Фестиваля:

а) Мультимедийная презентация с подробным описанием проекта в форматах PDF или Power Point. Общее число слайдов - макс 15 сл.

 $6)$ Текстовая часть проекта Описательная часть:

Титульный лист (Ф.И.О. автора, Ф.И.О. педагога, название работы и учреждения).

Оглавление.

Введение (постановка задачи, актуальность, цель работы и её значение). Основное содержание.

Выводы и практические рекомендации.

Заключение.

Список литературы, использованное программное обеспечение.

Приложения (при необходимости).

Правила оформления текста:

шрифт Times New Roman, Яд 14, прямой; красная строка - 1 см; межстрочный интервал - 1,5;

выравнивание - «по ширине»; поля: верхнее - 2 см, нижнее - 2 см, левое- 3 см, правое - 1,5 см.

Объем работы не должен превышать 30 машинописных страниц, включая рисунки, схемы, таблицы, графики и фотографии (иллюстративный материал представляется в презентации).

в) Краткая Аннотация проекта:

тезисное изложение сути работы (2-3 фразы).

г) Фотографии проекта, 3-4 фото (изобретения, рабочей модели, процесса работы над проектом, проектной команды и автора) для публикации на сайте и в соцсетях конкурса.

# Регламент проведения выставки «Мир в объективе» (далее — Выставка)<br>1. Задание

1. Задание

1.1. В РаМках проведения выставки микрофотосъемки участникам необходимо сделать фотографию целого биологического объекта или его части, любым методом микроскопии и её разновидности. Для создания фОтографии можно использовать различное оборудование: камера на телефоне или на микроскопе, главное - это качество и красота объекта.

2. Примечания

 $2.1.$ 

2.2. Каждый снимок должен быть подписан (пример: ФИо автора, наименование образовательного учреждения, название объекта или его части), также необходимо приложить фотографии процесса создания<br>микрофотоснимка, с целью подтверждения авторских прав на фотографию.

2.3. Важно не использовать микропрепараты из готовых набором (готовим самостоятельно).

2.4. На выставку будут размещены микрофотоснимки, отвечающие всем требованиям и правилам данного конкурса.

2.5. Участие в выставке - индивидуальное.

2.6. Возраст участников конкурса: от 7 до |7 лет.

З. Правила и ограничения

- Фотографии должны соответствовать тематике конкурса.

- Работы принимаются в форматах \*PDF., \*JPEG., \*JPG.

- Изображения должны быть представлены с наивысшим качеством учетом размера файла и разрешения.

- Снимки должны быть сделаны Участником, с помощью светового микроскопа. Изображения, сделанные с помощью электронного или любого другого микроскопа (микроскопов), которые не захватывают изображения использованием технологии оптического освещения, не допускаются.

- Изображения, которые ранее участвовали в любом активном или текущем конкурсе микрофотосъёмки и / или которые выиграли любой другой конкурс по микрофотосъёмке, не допускаются.

- Материалы, представленные на конкурс, не должны содержать материалов, нарушающих или ущемляющих права других лиц, включая, но не ограничивая, права на товарный знак, неприкосновенность частной жизни, публичность или Другие права интеллектуальной собственности, или представляющих собой нарушение авторских прав.

- Материалы не должны содержать названия брендов, логотипов и / или товарных знаков; любые URl-upeca; и l или имена, адреса, номера телефонов, адреса электронной почты, изображения и / или изображения третьих лиц.

- Материалы не должны содержать вирусов, троянских коней, червей, ботов, шпионских программ или любого другого компьютерного кода, который наносит ущерб, создает помехи и / или тайно перехватывает или присваивает какие-либо системы, данные или информацию.

- Материалы, представленные на конкурс, не должны содержать информацию, которая является неуместной, непристойной. дискриминационной. вызывающей ненависть, оскорбительной, дискредитирующей, клеветнической, или содержать материалы, которые иным образом являются незаконными, нарушающими или противоречащими любым применимым законам или правилам.

- Материалы, полученные от любого лица на указанный электронный адрес сверх указанного лимита, будут аннулированы.

- Материалы, созданные с помощью сценария, макроса или других автоматизированных средств, являются недействительными. Участник заявляет и гарантирует, что он или она владеет правами на материалы и имеет полное право и полномочия подавать материалы на конкурс.

Приложение № 2 к Положению о проведении Фестиваля

Заявка

на участие в областном массовом мероприятии Фестиваль технического творчества «Дети. Техника. Творчество» среди обучающихся образовательных организаций г. Курска, Курской области.

### (название района, города/образовательной организации, подведомственной Министерству образования и науки Курской области)

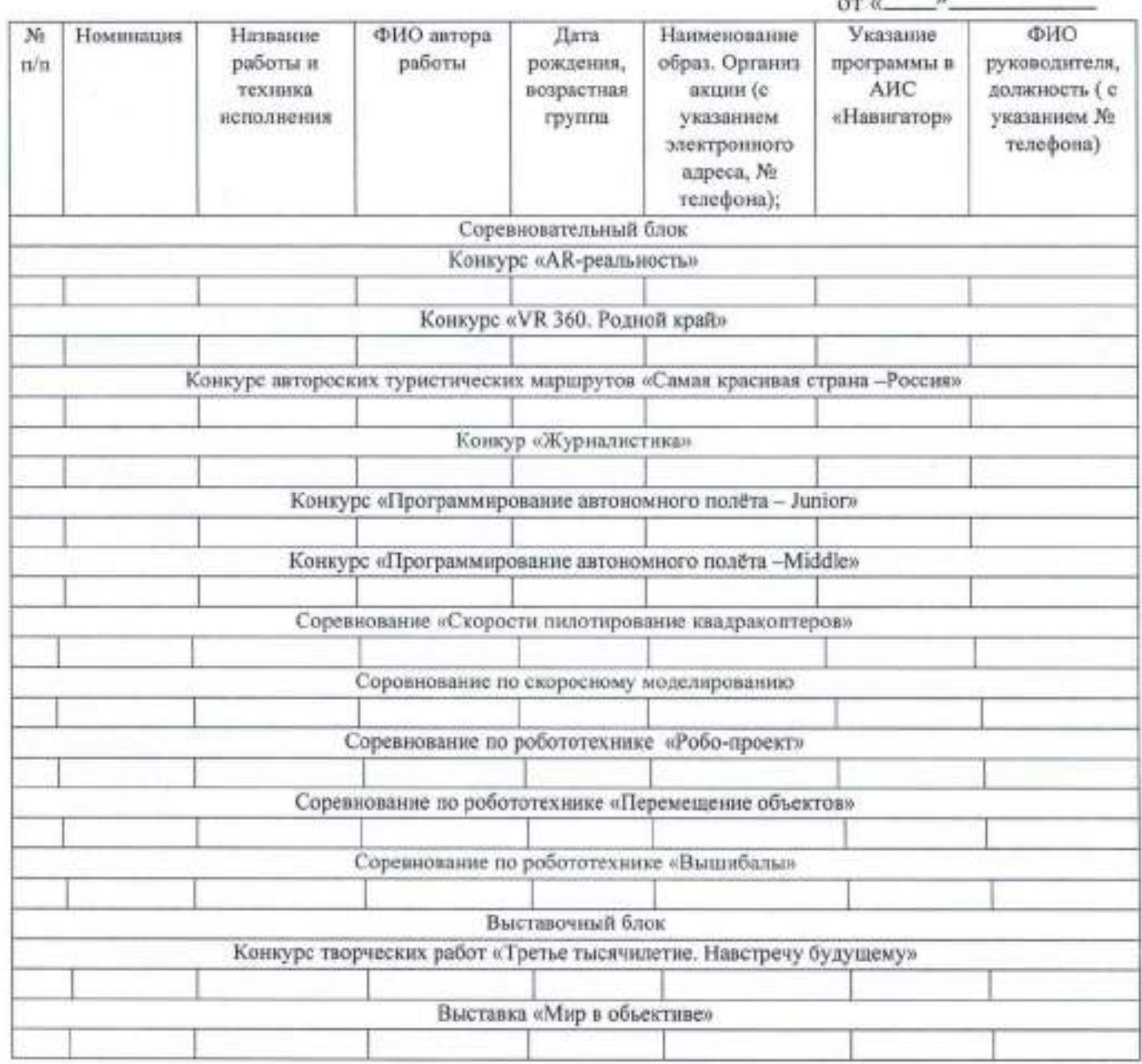

Руководитель/директор  $M.H.$ 

(ФИО, подпись)

\*Указывайте название дополнительной общеразвивающей программы и активную ссылку в АИС «Навигатор ДОД Курской области», по которой обучается ребенок (руководитель педагог дополнительного образования);

- для обучающихся по программам внеурочной деятельности необходимо указывать название курса (руководитель - педагогический работник, осуществляющий внеурочную деятельность);

- для обучающихся, подготовленных в рамках воспитательной работы, руководителем будет являться классный руководитель, реализующий рабочую программу воспитания; - для самовыдвиженцев руководитель не

указывается.

#### Приложение № 3 к Положению о проведении Фестиваля

Выписка

из протокола заседания жюри территориального этапа областного фестиваля технического творчества «Дети. Техника. Творчество» образовательных организаций Поныровского района

(название района, города/образовательной организации, подведомственной Министерству образования и науки Курской области)

от «.

о направлении победителей 1-го (территориального) этапа областного фестиваля технического творчества «Дети. Техника. Творчество»

(название района, города/образовательной организации, подведомственной Министерству образования и науки Курской области)

Решение

Направить для участия в региональном этапе областного фестиваля технического творчества «Дети. Техника. Творчество» среди обучающихся образовательных организаций Поныровского района победителей:

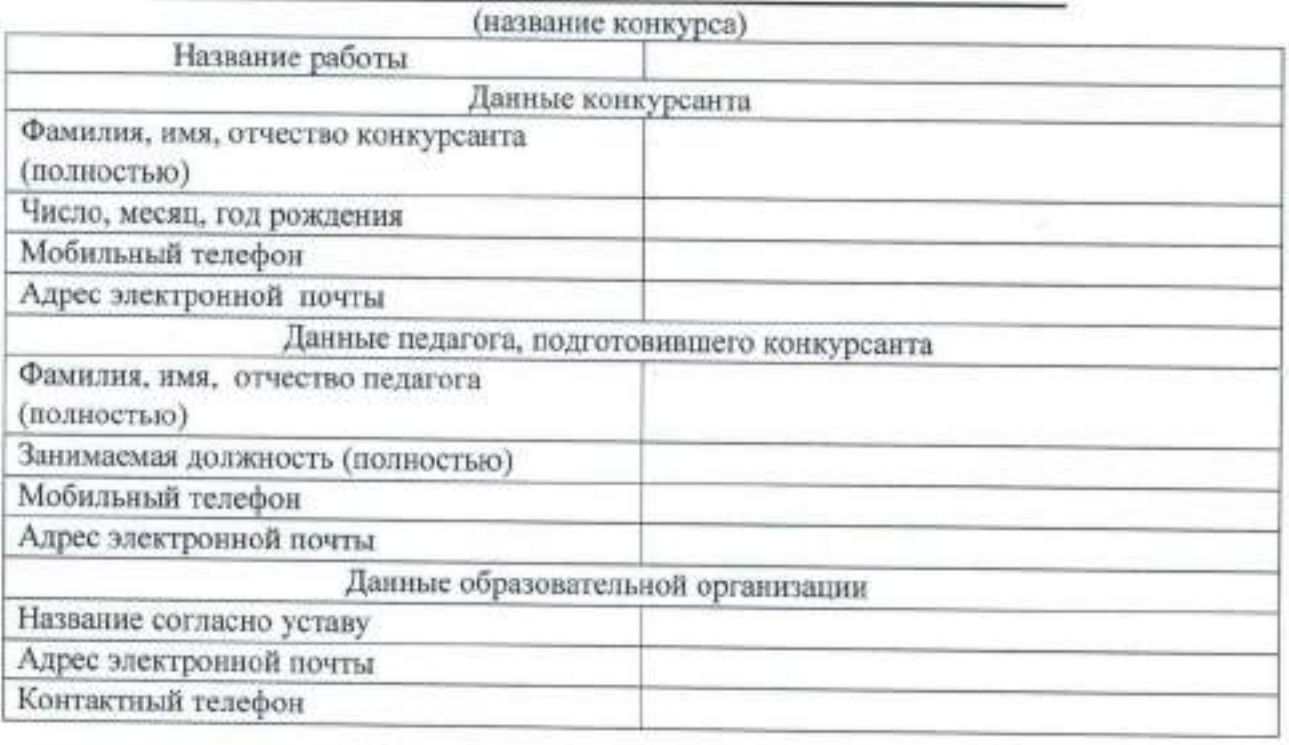

Члены жюри:

Руководитель/директор м.п.

(ФИО, подпись)

Приложение № 4 к Положению о проведении Фестиваля

#### СОГЛАСИЕ ЗАКОННОГО ПРЕДСТАВИТЕЛЯ НА ОБРАБОТКУ ПЕРСОНАЛЬНЫХ ДАННЫХ НЕСОВЕРШЕННОЛЕТНЕГО

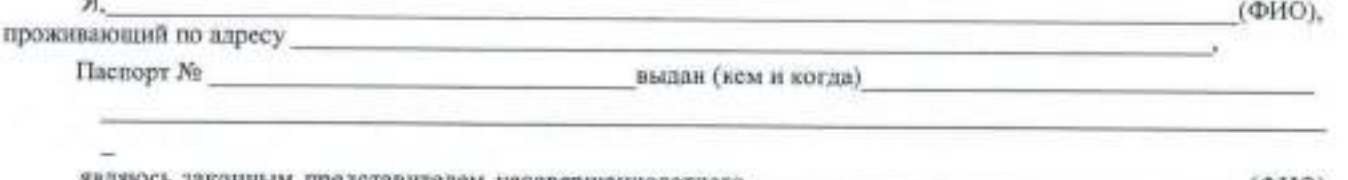

являюсь законным представителем несовершеннолетнего \_  $(ФИО)$ на основании ст. 64 п. Семейного кодекса РФ!.

Настоящим даю свое согласие на обработку в областном бюджетном учреждении дополнительного образования «Областной центр развития творчества детей и юношества» (ОЦРТДиЮ) персональных данных моего несовершеннолетнего ребенка

относящихся исключительно к перечисленным ниже категориям персональных данных:

- фамилия, имя,

- отчество;
- дата рождения:
- место основной учебы:
- творческие работы ребенка.

Я даю согласие на использование персональных данных моего ребенка исключительно в следующих целях:

- участие в областных и всероссийских конкурсах, выставках;

- публикация в сборнике работ победителей.

Настоящее согласие предоставляется на осуществление сотрудниками в областном бюджетном учреждении дополнительного образования «Областной центр развития творчества детей и юношества» (ОЦРТДиЮ) следующих действий в отношении персональных данных ребенка: сбор, систематизацию, накопление, хранение, уточиение (обновление, изменение), использование (только в указанных выше целях), распространение (в том числе передачу третьим лицам - Министерству образования и науки Курской области, общественным организациям, Администрации Курской области, Министерству просвещения РФ), обезличивание, блокирование, уничтожение, а также осуществление любых иных действий с персональными данными, предусмотренных действующим законодательством РФ. Я длю согласие на обработку персональных данных ребенка как неавтоматизированным, так и автоматизированным способом обработки.

Данное Согласие действует до достижения целей обработки персональных данных в областном бюджетном учреждении дополнительного образования «Областной центр развития творчества детей и юношества» (ОЦРТДиЮ) или до отзыва данного Согласия. Данное Согласие может быть отозвано в любой момент по моему письменному заявленно.

Я подтверждаю, что, давая настоящее согласие, я действую по своей воле и в интересах ребенка, законным представителем которого являюсь.

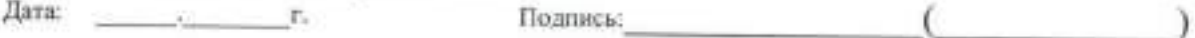

(Для родителей, Для усынсвителей «ст.ст 64 п.1,137 п. 1 Семейного кодекса РФ». Опекуны - «ст. 15 п. 2 Федерального закона «Опеке и попечительстве», попечители - «ст. 15 п. 3. Федерального закона «Об опеке и попечительстве».

Приложение № 5 к Положению о проведении Фестиваля

# СОГЛАСИЕ НА ОБРАБОТКУ ПЕРСОНАЛЬНЫХ ДАННЫХ

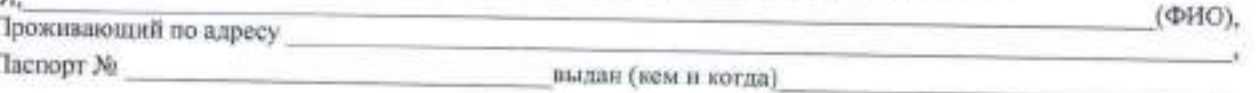

Настоящим даю свое согласие на обработку в областном бюджетном учреждении дополнительного образования «Областной центр развития творчества детей и юношества» (ОЦРТДиЮ) моих персональных данных, относящихся исключительно к перечисленным ниже категориям персональных данных:

- фамилия, имя, отчество;
- дата рождения:

o

- место учебы/основной работы;
- творческие работы ребенка.
- Я даю согласие на использование персональных данных исключительно в следующих целях:
- участие в областных и всероссийских конкурсах, выставках;
- публикация в сборнике работ победителей;
- $-$  CMH

Настоящее согласие предоставляется на осуществление сотрудниками в областном бюджетном учреждении дополнительного образования «Областной центр развития творчества детей и юношества» (ОЦРТДиЮ) следующих действий в отношении персональных данных ребенка: сбор, систематизацию, накопление, хранение, уточнение (обновление, изменение), использование (только в указанных выше целях), распространение (в том числе передачу третьим лицам - Министерству образования и науки Курской области, общественным организациям, Администрации Курской области, Министерству просвещения РФ), обезличивание, блокирование, уничтожение, а также осуществление любых ниых действий с монми персональными данными, предусмотренных действующим законодательством РФ. Я даю согласие на обработку персональных данных как неавтоматизированным, так и автоматизированным способом обработки.

Данное Согласие действует до достижения целей обработки персональных данных в областном бюджетном учреждении дополнительного образования «Областной центр развития творчества детей и юношества» (ОЦРТДиЮ) или до отзыва данного Согласия. Данное Согласие может быть отозвано в любой момент по моему письменному залолению.

Я подтверждаю, что, давая настоящее согласие, я действую по своей воле.

Дата:

Подпись: